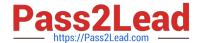

# E20-690<sup>Q&As</sup>

VNX Solutions Specialist Exam for Platform Engineers

# Pass EMC E20-690 Exam with 100% Guarantee

Free Download Real Questions & Answers PDF and VCE file from:

https://www.pass2lead.com/e20-690.html

100% Passing Guarantee 100% Money Back Assurance

Following Questions and Answers are all new published by EMC
Official Exam Center

- Instant Download After Purchase
- 100% Money Back Guarantee
- 365 Days Free Update
- 800,000+ Satisfied Customers

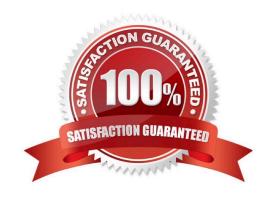

2023 Latest pass2lead E20-690 PDF and VCE dumps Download

## **QUESTION 1**

You have been tasked to run a test of dual Control Station high-availability. Which command would you run from the primary Control Station?

- A. cs\_standby -failover
- B. server\_standby server\_2 -a mover
- C. cs\_standby -takeover
- D. server\_standby server\_3 -a mover

Correct Answer: A

# **QUESTION 2**

During a VNX gateway manual installation you are registering Data Mover initiators on the VNX Block back-end array. Which 8-byte WWN is the initiator for Data Mover 2 HBA 0?

- A. 5006016036A00190
- B. 5006016136A00190
- C. 5006016836A00190
- D. 5006016936A00190

Correct Answer: A

# **QUESTION 3**

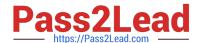

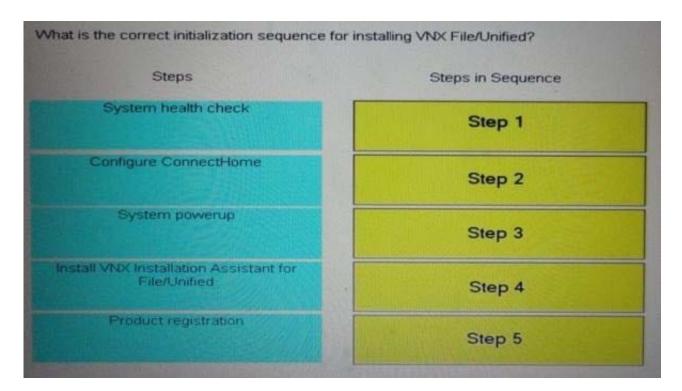

### Select and Place:

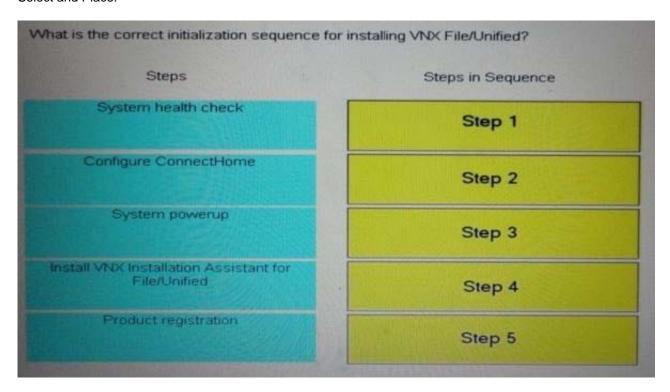

Correct Answer:

2023 Latest pass2lead E20-690 PDF and VCE dumps Download

| What is the correct initialization sequence | e for installing VNX File/Unified?                  |  |
|---------------------------------------------|-----------------------------------------------------|--|
| Steps                                       | Steps in Sequence                                   |  |
|                                             | System powerup                                      |  |
|                                             | Install VNX Installation Assistant for File/Unified |  |
|                                             | Product registration                                |  |
|                                             | System health check                                 |  |
|                                             | Configure ConnectHome                               |  |
|                                             |                                                     |  |

## **QUESTION 4**

Performing an FRU replacement on a Unified VNX requires managing the ConnectHome system. Which user can check and change configuration settings for ConnectHome using the CLI on a Control Station?

A. root only

B. sysadmin

C. root or nasadmin

D. nasadmin only

Correct Answer: A

# **QUESTION 5**

Refer to the exhibit.

You are onsite to replace a faulted Data Mover within a VNX8000 and note the following:

The storage administrators have received alerts that Server\_6 has faulted but Server\_6 now appears online.

Server\_3 is configured as a standby for Server\_2

Server\_7 is configured as a standby for Server\_6

Which slot in the diagram contains the active data mover Server\_6?

2023 Latest pass2lead E20-690 PDF and VCE dumps Download

- A. Server\_7
- B. Server\_6
- C. Server\_2
- D. Server\_3

Correct Answer: A

## **QUESTION 6**

The Data Mover in slot\_2 has been configured as a primary Data Mover (DM). DMs in slot\_3 and slot\_4 are standbys. What would be the result of a slot\_2 failure?

- A. One of the standby DMs will take over, but if the second DM fails, there will be no further failover operations.
- B. Server\_2 will be halted and the Unisphere event log will indicate that an invalid configuration has prevented a failover operation.
- C. One of the standby DMs will take over. In the event of another failure the remaining standby DM will take over.
- D. Only a standby server containing a valid copy of the configuration will perform a takeover operation.

Correct Answer: A

### **QUESTION 7**

Refer to the exhibit.

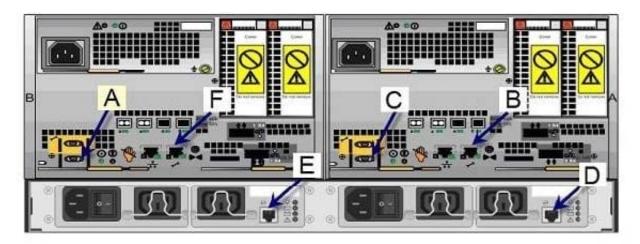

A service engineer needs to collect logs from SP B due to an unscheduled reboot. Which letter indicates the location where the service engineer would connect to SP B?

- A. F
- В. В

# /e20-690.html

and VCE dumps Download

| Pass2Lead https://Pass2Lead.com | 2023 Latest pass2lead E20-690 PDF |
|---------------------------------|-----------------------------------|
|                                 |                                   |

C. E

D. C

Correct Answer: A

## **QUESTION 8**

Which software tool is used for initializing, registering, and basic configuration of new VNX for File/Unified platforms?

- A. VNX Installation Assistant
- B. Unisphere Storage System Initialization Wizard
- C. E-Lab Advisor
- D. Unisphere Service Manager

Correct Answer: A

### **QUESTION 9**

When should an SP\\'s non-maskable interrupt button be pushed?

- A. SP is hung or non-responsive
- B. After a successful code upgrade
- C. Prior to a DIMM replacement
- D. To reboot the SP

Correct Answer: A

# **QUESTION 10**

What is the default time interval for NASDB backup?

- A. Every hour
- B. Every 30 minutes
- C. Every minute
- D. Every day

Correct Answer: A

# **QUESTION 11**

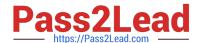

2023 Latest pass2lead E20-690 PDF and VCE dumps Download

| An engineer is diagnosing a VNX | File system. Which | file-specific data do y | ou send them? |
|---------------------------------|--------------------|-------------------------|---------------|
|---------------------------------|--------------------|-------------------------|---------------|

- A. collect\_support\_materials
- B. SP Collects
- C. SYR data
- D. panic dump

Correct Answer: A

### **QUESTION 12**

You are sent to a secure customer site to install a VNX, where the use of cell phones and mobile hot spots is prohibited. When you arrive you find that your VNX Installation procedure file is corrupted.

Using one of the customer\\'s workstations where can a copy of the VNX installation procedure be found?

- A. mydocs.emc.com/VNX
- B. support.emc.com/VNX
- C. emc.com/engineering/VNX
- D. powerlink.emc.com/VNX

Correct Answer: A

## **QUESTION 13**

During the installation of a VNX gateway system you are loading the VNX OE for File software and the console prompts you for the Control Station IP settings used by the internal network to manage the DME. What action should you take?

- A. In a separate console session, perform a ping operation to prevent duplicate IP addressing.
- B. Configure the internal Control Station networking to obtain its IP addressing from BOOTP.
- C. Accept the default settings unless they conflict with the Control Station public network addressing.
- D. Remove the existing IP address setting; it will be assigned automatically.

Correct Answer: C

### **QUESTION 14**

Refer to the exhibit.

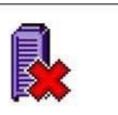

A user logs in to USM and under the Hardware section sees a storage icon with a red X. What does this mean?

- A. Either the storage system or one of its components is failed.
- B. The storage system is unsupported.
- C. The storage system is unmanaged.
- D. The storage system is inaccessible.

Correct Answer: D

# **QUESTION 15**

What command is used to confirm that the primary Data Mover has a standby relationship with another Data Mover?

- A. server\_sysconfig
- B. setup\_slot
- C. nas\_server
- D. server\_setup

Correct Answer: C

Latest E20-690 Dumps

E20-690 PDF Dumps

E20-690 VCE Dumps